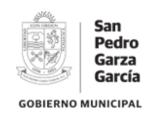

#### CONVOCATORIA

El Municipio de San Pedro Garza García, a través de la Secretaría de Administración y de la Dirección de Adquisiciones, en cumplimiento con lo establecido en el artículo 134 de la Constitución Política de los Estados Unidos Mexicanos artículos 1, 5 frac. III, 11, 21, 25 fracción I, 44 inciso a) del Reglamento Orgánico de la Administración Pública Municipal de San Pedro Garza García, Nuevo León; los relativos al procedimiento de Licitación Pública en los artículos 1 fracción V, 2,14, 16 fracción II, III, 25 fracción I, 27 tercer párrafo fracción II, 29 fracción I, 31, 32, 33, 34, 35, 37, 39, 40,46, 48 y 50 de la Ley de Adquisiciones, Arrendamientos y Contratación de Servicios del Estado de Nuevo León; artículos 1, 57, 58, 59 al 62, 65, 66, 67, 69, 72 al 74, 75, 78, 79, 87, 88, 90, 99, 106 del Reglamento de la Ley de Adquisiciones Arrendamientos y Contratación de Servicios del Estado de Nuevo León; y artículo 36, fracciones VII, XII, XVIII, XXI y XXX, 123 fracción I del Reglamento de Adquisiciones, Arrendamientos y Contratación de Servicios para el Municipio de San Pedro Garza García, Nuevo León, CONVOCA a las personas físicas y morales a participar en el procedimiento de LICITACIÓN PÚBLICA NACIONAL PRESENCIAL número SA-DA-CL-14/2021, relativa a la "Servicio de plataforma integral de correo electrónico para el personal del municipio", en los siguientes términos:

#### BASES

#### INTRODUCCIÓN.

Las presentes bases señalan las características y especificaciones que se deberán cumplir para la "Servicio de plataforma integral de correo electrónico para el personal del municipio", que requiere el procedimiento de Licitación Pública, los requisitos para participar, la junta de aclaraciones, la forma de presentación de las propuestas técnicas y económicas, la forma y términos en que se deberán entregar las mismas, las causas para declararla desierta, los motivos de descalificación, los criterios para la adjudicación y fallo, derechos y obligaciones, penas convencionales, garantías, recursos, sanciones y las condiciones generales de contratación.

#### **DEFINICIONES.**

Adjudicataria: Persona física o moral que resulte ganadora en la presente licitación.

**Área Técnica:** Unidad Administrativa del sujeto obligado que elabora las especificaciones técnicas que se deberán incluir en el procedimiento de contratación, evalúa las propuestas técnicas y responde en la junta de aclaraciones, las preguntas que sobre estos aspectos realicen los licitantes; el área técnica, podrá tener también el carácter de Unidad Requirente.

**Bases:** Documento que contiene las condiciones y requisitos que regirán y serán aplicados para esta Licitación.

**Bien:** Los productos y/o servicios, objeto de la licitación.

**Comité:** Comité de Adquisiciones, Arrendamientos y Contratación de Servicios para el Municipio de San Pedro Garza García, Nuevo León.

**Contrato:** Instrumento legal que suscribe la Unidad Convocante con la adjudicataria en el que constan los derechos y obligaciones conforme a los cuales se regirán las partes.

Convocatoria: Documento que contiene las bases de la licitación, y los requisitos que la regirán.

**Copia certificada:** Documento certificado ante fedatario público (Notario).

Dependencia: Las dependencias administrativas que conforman la Administración Pública Municipal.

**Domicilio de la Convocante:** Calle Independencia Nº 316 esquina con Corregidora, 4° piso, Dirección de Adquisiciones, en el centro del Municipio de San Pedro Garza García, Nuevo León.

Firma autógrafa: Firma original tal cual como aparece en la identificación oficial.

**Identificación Oficial:** Credencial de elector, pasaporte, cartilla militar, cualquiera de ellas vigentes y en original o en copia certificada.

Internet: La red mundial de información electrónica.

**I.V.A.**- Impuesto al Valor Agregado.

Ley: Ley de Adquisiciones Arrendamientos y Contratación de Servicios del Estado de Nuevo León.

Ley de Transparencia: Ley de Transparencia y Acceso a la Información Pública del Estado de Nuevo León.

**Licitante:** Persona física o moral que participa en cualquier procedimiento de adquisición, arrendamiento y contratación de servicios.

Lote: Grupo de cosas (bienes y/o servicios) que se hace en un todo para su cotización.

MIPYMES: Las micro, pequeñas y medianas empresas de nacionalidad mexicana a que hace referencia la Ley de Fomento a la Micro, Pequeña y Mediana Empresa para el Estado de Nuevo León

Municipio: El Municipio de San Pedro Garza García, Nuevo León.

Padrón: Padrón de Proveedores del Municipio de San Pedro Garza García, Nuevo León.

**Precio Aceptable:** Precio del bien o servicio materia de la contratación, conocido a través de la investigación de mercado u ofertado por los licitantes, que, según corresponda, reúne los siguientes requisitos: a) Estar dentro de los rangos de precios existentes en el mercado, en condiciones similares de contratación a la que se realiza por el sujeto obligado conforme a la Ley y al Reglamento; y b) No exceder al presupuesto máximo con que cuenta el sujeto obligado para realizar la contratación.

**Reglamento de la Ley:** Reglamento de la Ley de Adquisiciones, Arrendamientos y Contrataciones de Servicios del Estado de Nuevo León.

**Reglamento:** Reglamento de Adquisiciones, Arrendamientos y Contratación de Servicios para el Municipio de San Pedro Garza García, Nuevo León.

**Representante Legal:** Persona que actúa en nombre de otra y que, siendo reconocido como tal mediante escritura o acta pública, deberá de contar con poder para actos de administración y facultades para delegar y que se encuentre acreditado como tal en el padrón de proveedores del municipio.

**Sobre cerrado:** Cualquier medio que contenga la proposición respectiva del licitante, cuyo contenido solo puede ser conocido en el acto de presentación de propuestas y apertura técnica o el acto de fallo técnico y apertura de propuestas económicas respectivamente en términos de la Ley.

**Suficiencia Presupuestal**.- El costo estimado autorizado por la Secretaría de Finanzas y Tesorería Municipal en la solicitud de contrato, de inversión o requisición correspondiente.

Sujeto Obligado: Entes gubernamentales señalados en el artículo 1, fracción V de la Ley.

**Unidad Convocante:** Dirección de Adquisiciones del Municipio de San Pedro Garza García, Nuevo León.

**Unidad Requirente:** Dependencia que solicita la contratación de los productos y/o servicios.

**Versión electrónica:** Formato que es solicitado en diferentes actos, que contiene información o documentos electrónicos los cuales pueden ser según se solicite en USB, cd o correo electrónico.

#### 1) DATOS GENERALES DE LA LICITACIÓN PÚBLICA NACIONAL PRESENCIAL.

### a. UNIDAD CONVOCANTE.

Dirección de Adquisiciones de la Secretaría de Administración del Municipio de San Pedro Garza García, Nuevo León, ubicado en el domicilio calle Independencia Nº 316 esquina con Corregidora, 4º piso, Dirección de Adquisiciones, en el centro del Municipio de San Pedro Garza García, Nuevo León.

#### b. **OBTENCIÓN DE BASES.**

Las bases se podrán adquirir a partir de la fecha de publicación de la convocatoria establecida, las cuales estarán publicadas a partir del día **26 de febrero 2021**, de manera simultánea en el Periódico Oficial del Estado y en uno de los diarios de mayor circulación en la entidad. Las bases estarán a disposición de los interesados, de lunes a viernes de las 9:00 a las 15:00 horas en la Dirección de Adquisiciones, y estas serán entregadas con un archivo electrónico que incluya algunos formatos, previo pago de las mismas, las cuales tienen un costo de \$2,750.00 (Dos mil setecientos cincuenta pesos 00/100 m. n.), podrán realizarse en efectivo o cheque, a favor del Municipio de San Pedro Garza García, N.L., el pago deberá ser efectuado en horario de 8:00 am a 4:00 pm, en cualquiera de las siguientes ubicaciones: 1. Dirección de Ingresos de la Secretaría de Finanzas y Tesorería Municipal, sito en Juárez y Libertad S/N, 1er. piso, Centro de San Pedro, 2. Caja de la Secretaría de Finanzas y Tesorería Municipal, ubicada en Palacio de Justicia 1er. Piso, sito en Corregidora num. 507 col. Centro de San Pedro. Las bases estarán disponibles para su consulta en la página <a href="https://www.sanpedro.gob.mx">www.sanpedro.gob.mx</a> a partir de la misma fecha. Se recomienda, más no es obligatorio, acudir a las oficinas de la Unidad Convocante para recibir los formatos modelo de los documentos a los que se hace referencia esta Convocatoria.

### c. MÉTODO Y CARÁCTER DE LA LICITACIÓN.

El presente procedimiento de contratación será **PRESENCIAL**, de conformidad con lo señalado en los artículos 25 fracción I, 27, fracción II de la Ley, por lo que exclusivamente los licitantes podrán presentar sus propuestas en forma documental y por escrito, en sobre cerrado, durante el acto de presentación de propuestas y apertura técnica. No se aceptarán propuestas que sean enviadas por medios remotos de comunicación (electrónicos), servicio postal o mensajería.

De igual forma se determinó que el carácter de la presente Licitación Pública es **NACIONAL**, de conformidad con el artículo 29, fracción I de la misma, por lo que podrán participar únicamente en ella personas de nacionalidad mexicana y los bienes a adquirir deberán ser producidos en el país y contar, por lo menos, con un **50% de contenido nacional**, el que se determinará tomando en cuenta la mano de obra, insumos de los bienes y demás aspectos que determine la Secretaría de Economía del Gobierno Federal de acuerdo con la legislación aplicable y los tratados internacionales celebrados por el Estado mexicano. En consecuencia, el licitante deberá integrar como parte de su propuesta un escrito donde manifieste "Bajo protesta de decir verdad", que es de nacionalidad mexicana de conformidad con el artículo 57 del Reglamento de la Ley.

#### d. **NÚMERO DE CONVOCATORIA.**

SA-DA-CL-14/2021

### e. EJERCICIO FISCAL Y ORIGEN DE LOS RECURSOS.

La presente contratación será ejecutada con recursos propios correspondiente al fiscal 2021, del Municipio de San Pedro Garza García, N.L., lo anterior de conformidad con la **Solicitud de Contratación de servicios externos núm. 6088,** recibida en la Dirección de Adquisiciones para llevar a cabo el presente procedimiento. Asimismo, se señala que se cuenta con la disponibilidad presupuestaria.

### f. IDIOMA EN QUE SERÁN PRESENTADAS LAS PROPUESTAS.

La presentación de las propuestas deberá ser en idioma español, en caso de presentarse alguna información adicional, tales como catálogos, folletos, anexos o fichas técnicas, podrán presentarse en el idioma del país de origen, pero invariablemente deberán acompañarse de una traducción simple al español.

### 2) OBJETO Y ALCANCE DE LA LICITACIÓN PÚBLICA.

### a. DESCRIPCIÓN DE LOS SERVICIOS OBJETO DE ESTA LICITACIÓN.

La Dirección de Adquisiciones llevará a cabo el presente procedimiento para la "Servicio de plataforma integral de correo electrónico para el personal del municipio", las especificaciones técnicas de los mismos y el servicio, así como la demás información requerida, se precisa en los documentos anexos a las presentes bases, que forman parte integrante de las mismas y que se identifican de la siguiente forma:

Anexo 1 "Especificaciones técnicas" Anexo 2 "Cotización".

- b. Los licitantes deberán ofrecer y cotizar al 100% los bienes solicitados los Anexos 1 "Especificaciones Técnicas" y Anexo 2 "Cotización", cumpliendo con las especificaciones.
- c. La asignación del contrato será por lote a un solo proveedor.

### 3) FORMAS Y TÉRMINOS QUE RIGEN LOS ACTOS DEL PROCEDIMIENTO.

Los plazos del presente procedimiento de contratación, se encuentran fundamentados en los artículos 32 párrafo segundo, 34 párrafo sexto y 35 fracción III de la Ley.

#### 4) JUNTA DE ACLARACIONES.

De conformidad con el artículo 34 de la Ley, se realizará la Junta de Aclaraciones, el día **10 de marzo de 2021 a las 12:00 horas**, en la Sala de Juntas del domicilio de la Unidad Convocante. La asistencia a la Junta de Aclaraciones es optativa para los licitantes, de acuerdo a lo establecido en el artículo 72, segundo párrafo del Reglamento de la Ley, por lo cual la inasistencia a la misma, no será causa de descalificación.

Las personas que manifiesten su interés en participar en la licitación pública mediante el escrito a que se refiere el segundo párrafo del artículo 34 de la ley y que se anexa a las presentes bases en el modelo de carta de interés en participar, serán consideradas licitantes y tendrán derecho a formular solicitudes de aclaración, mismas que deberán plantearse de manera concisa y estar directamente vinculadas con los puntos contenidos en la convocatoria de la presente licitación, indicando el numeral o punto específico con el cual se relaciona. LA CARTA DE INTERÉS EN PARTICIPAR ASI COMO LA CARTA DE LA JUNTA DE ACLARACIONES, DEBERÁN PRESENTARSE A MÁS TARDAR EL DÍA 08 DE MARZO DE 2021 A LAS 12:00 HORAS de manera presencial por escrito, firmadas de manera autógrafa en papel membretado, indubitablemente acompañadas de la versión electrónica de las preguntas en formato como lo establece la Convocatoria (Word sin utilizar imágenes ni establecer contraseñas de formato), en CD o USB.

La recepción de la documentación será en el domicilio de la Unidad Convocante de lunes a viernes de 8:00 am y hasta la fecha y horario establecido en el párrafo anterior.

Los licitantes podrán designar a una persona distinta al representante legal, la cual solamente podrá acudir en su representación a los diversos actos del proceso de licitación y entregar las propuestas, para ello deberá entregar un <u>poder simple</u>, debiendo, invariablemente, incluir copia simple de las identificaciones oficiales vigentes de las personas que suscriban el citado documento. No será motivo de descalificación la falta de identificación o de la representación de la persona que acuda a los actos, pero sólo podrá participar con el carácter de observador.

La asistencia a la Junta de Aclaraciones puede ser presencial o podrán seguirla en línea a través de la página de internet en el siguiente enlace <a href="https://www.sanpedro.gob.mx">www.sanpedro.gob.mx</a> no es indispensable acudir, sin embargo se recomienda estar pendientes de los cambios suscitados en la misma.

En la realización de la o las juntas de aclaraciones se deberá considerar lo siguiente:

- a. El servidor público, designado por la Unidad Convocante para presidir la junta de aclaraciones será asistido por un representante del área técnica o usuaria de los bienes, arrendamientos o servicios objeto de la contratación, a fin de que resuelvan en forma clara y precisa las dudas y planteamientos de los licitantes relacionados con los aspectos contenidos en la convocatoria.
- b. La Unidad Convocante levantará acta circunstanciada en la que hará constar los cuestionamientos y su respuesta, se señalarán los cambios acordados y que formarán parte integrante de la convocatoria; así como la fecha y hora del Acto de Presentación de Propuestas y Apertura Técnica. El acta será firmada por todos los participantes de la reunión para constancia y los efectos legales correspondientes. Se entregará una copia de dicha acta a los participantes que asistan.

Los participantes podrán recoger copia del acta en el domicilio de la Unidad Convocante de lunes a viernes de 9:00 a 16:00 horas, o podrá descargarla en formato electrónico a través de portal del

Municipio. Siendo de la exclusiva responsabilidad de los licitantes enterarse de su contenido y obtener copia de la misma. Lo anterior sustituirá a la notificación personal.

### 5) FORMA DE OBTENER LA PARTICIPACIÓN EN EL PROCESO DE LICITACIÓN.

Los interesados en concursar en la presente licitación deberán acudir para obtener su participación en el proceso a las oficinas de la Dirección de Adquisiciones, <u>A MÁS TARDAR EL DIA 17 DE MARZO DE</u> 2021 A LAS 12:00 HORAS con los siguientes documentos, en original y por escrito en papel membretado firmados por la persona física o por el representante legal de la empresa licitante, <u>será requisito indispensable que los participantes presenten:</u>

- a. Escrito en papel membretado, en el que su firmante manifieste "Bajo protesta de decir verdad", que cuenta con facultades suficientes para comprometerse por sí o su representada, según lo establecido en el segundo párrafo del artículo 31, fracción IX de la Ley; mismo que deberá contener los datos siguientes:
- i. Acreditación de existencia legal: Nombre, domicilios y clave del Registro Federal de Contribuyentes; así como, en su caso, de su apoderado o representante. Tratándose de personas morales, se señalará descripción del objeto social de la empresa; número y fecha de las escrituras públicas en las que conste el acta constitutiva y, en su caso, sus reformas o modificaciones, señalando nombre, número y circunscripción del notario o fedatario público que las protocolizó; así como fecha y datos de su inscripción en el registro público de comercio.
- ii. Acreditación de la personalidad jurídica: número y fecha de las escrituras públicas en las que le fueron otorgadas las facultades para suscribir la propuesta, señalando nombre, número y circunscripción del notario o fedatario público que las protocolizó.
- iii. Copia simple de la identificación oficial vigente con fotografía, tratándose de Personas Físicas y en el caso de Personas Morales copia simple de la identificación de la persona que firme las propuestas y del compareciente en el acto.

En el caso de que el licitante se encuentre inscrito y vigente en el Padrón de Proveedores, no será necesario presentar la información a que se refieren los incisos i, ii y iii de la fracción a) de este punto 5, sin eximir la obligación de presentar el escrito a que se refiere dicha fracción inciso a) haciendo alusión al escrito en papel membretado, en el que su firmante manifieste "Bajo protesta de decir verdad", que cuenta con facultades suficientes para comprometerse por sí o su representada, según lo establecido en el artículo 31, fracción IX de la Ley; además bastará únicamente con exhibir, como anexo al escrito la copia de la constancia vigente que así lo acredita como proveedor y citar en dicho escrito el número de inscripción en el Padrón de Proveedores. Adicionalmente, deberá de manifestar "Bajo protesta de decir verdad", en el mencionado escrito, que la información que proporcionó en el Padrón es cierta, veraz, oportuna y se encuentra actualizada. Favor de considerar los tiempos señalados en el artículo 353 del Reglamento de Adquisiciones, Arrendamientos y Contratación de Servicios para el Municipio de San Pedro Garza García, para obtener la constancia, ya que de no contar con la constancia a la fecha señalada

como límite para la inscripción el licitante deberá presentar toda la información y documentos solicitados en el inciso a) numerales i, ii y iii, de este punto.

- b. Carta de aceptación de la convocatoria y de las bases del concurso.
- c. Carta de validez de la propuesta
- d. Carta de aceptación de la junta de aclaraciones.
- e. Carta de cumplimiento a lo dispuesto en el artículo 49, fracción IX de la Ley de Responsabilidades Administrativas del Estado de Nuevo León, Persona física o moral según corresponda (cuyos modelos se adjuntan a las presentes bases.)
- f. Copia del recibo oficial que acredite el pago de las bases.

## 6) ACTO DE PRESENTACIÓN DE PROPUESTA TÉCNICA Y ECONÓMICA Y APERTURA DE PROPUESTA TÉCNICA.

El acto de presentación y apertura de los sobres que contienen las propuestas técnicas, se celebrará el día 18 de marzo de 2021 a las 12:00 horas, en la Sala de Juntas del domicilio de la Unidad Convocante, debiendo presentar sus propuestas técnica y económica, en DOS SOBRES, uno para cada propuesta, cerrados y sellados con cinta adhesiva, rotulados cada uno de ellos con la siguiente información: Nombre de la concursante, Clave alfanumérica del concurso de que se trata e indicación de la propuesta a que se refiere (técnica o económica). La asistencia a este acto es de CARÁCTER OBLIGATORIO para los participantes y su inasistencia será motivo de descalificación.

### Se deberá considerar lo siguiente:

- a. Se llevará a cabo en acto público y será presidido por el titular de la convocante o por el servidor público que este mismo designe, quien será el único facultado para tomar todas las decisiones durante la realización del acto en los términos de la Ley y su Reglamento.
- b. Previo al inicio del acto y con al menos una hora de anticipación los licitantes que acudan podrán registrarse hasta la hora señalada para el inicio del acto, se cerrará el recinto donde se llevará a cabo el acto de presentación y apertura de propuestas, dándose inicio al evento.
- c. Se pasará lista de asistencia a los licitantes y demás funcionarios presentes.
- d. Se recibirán las propuestas técnica y económica, así como la documentación complementaria.
- e. Se procederá a la apertura del sobre cerrado que contiene la propuesta técnica de cada participante, haciéndose constar la documentación presentada.
- f. Se verificará cuantitativamente que las propuestas técnicas cumplan con los requisitos exigidos en estas bases, y las que omitan uno o más requisitos se señalará en el acta correspondiente. Los licitantes que hayan asistido, en forma conjunta con los servidores públicos designado rubricará las

- propuestas técnicas y económicas recibidas, incluidos los de aquellos cuyas propuestas hubieren sido desechadas, quedando en custodia de la propia convocante.
- g. En este acto la revisión de la documentación se efectuará en forma cuantitativa, sin entrar al análisis detallado de su contenido, el cual se realizará durante el proceso de evaluación de la propuesta.
- h. Los sobres que contienen la propuesta económica pasarán a ser firmados por cada uno de los presentes y quedarán en custodia de la convocante.
- i. En el caso de propuestas desechadas o descalificadas, la convocante se quedará con toda la documentación técnica que recibió para archivo del concurso.
- j. Se levantará el acta correspondiente al Acto de Presentación de Propuestas y Apertura Técnica en la que se harán constar las propuestas recibidas, así como las que hubieren sido desechadas o descalificadas y las omisiones de documentación por las que se desecharon y descalificaron.
- k. El acta será firmada por todos los presentes y se entregará a cada uno de ellos una copia de la misma. En caso de que alguno de los concursantes se negara a firmar, así se hará constar en el acta. La omisión de firma de algunos de los concursantes no invalidará el contenido, efectos y eficacia jurídica del acta en cuestión.
- l. La convocante realizará la revisión detallada y cualitativa de las Propuestas Técnicas recibidas y aceptadas, para estar en posición de dar un fallo de la fase técnica, el cual se dará a conocer en el Acto de Fallo Técnico y Apertura Económica.
- m. Si no se recibe ninguna propuesta o todas las presentadas fueren desechadas o descalificadas, se declarará desierto el concurso, haciéndose constar esta circunstancia en el acta correspondiente.

### 7) ACTO DE FALLO TÉCNICO Y APERTURA DE PROPUESTA ECONÓMICA.

El acto de fallo técnico y apertura de los sobres que contienen las propuestas económicas, se celebrará el día **23 de marzo de 2021 a las 12:00 horas**, en la Sala de Juntas del domicilio de la Unidad Convocante. Se deberá considerar lo siguiente:

- a. Se declarará iniciado el acto puntualmente en la fecha, lugar y hora señalados, el cual será presidido por el titular de la convocante o por el servidor público que este mismo designe, quien será el único facultado para tomar todas las decisiones durante la realización del acto en los términos de la Ley y su Reglamento.
- b. Se procederá a pasar lista de asistencia a los licitantes y demás funcionarios presentes.
- c. Se procederá al Fallo Técnico, informando el resultado de la revisión cualitativa de la documentación técnica, mencionándose a cada una de las licitantes y manifestando si acreditan o no la etapa técnica.
- d. En caso de que como resultado de la revisión cualitativa de la propuesta técnica, se descalifique a un licitante, se precisarán las causas del desechamiento y no se le dará lectura a la propuesta económica.
- e. Se procederá a la apertura de los sobres que contengan las propuestas económicas, verificando que se encuentran inviolados y que contengan todos los documentos solicitados y que éstos satisfagan los requisitos y especificaciones establecidos en las bases del concurso.

- f. El funcionario que presida el acto, leerá en voz alta, cuando menos, los montos totales de cada inciso de las propuestas admitidas, las cuales deberán ser firmadas por todos los participantes del evento para constancia de la legalidad del concurso.
- g. Se levantará el acta correspondiente al Acto de Fallo Técnico y Apertura de Propuestas Económicas en la que se harán constar las propuestas recibidas, los montos ofrecidos, así como las que hubieren sido desechadas o descalificadas y las omisiones de documentación por las que se desecharon o descalificaron. Así mismo se señalará el lugar, fecha y hora en que se dará a conocer el fallo de la licitación, así como las manifestaciones que en su caso emitan los licitantes en relación al mismo, así como los hechos relevantes.
- h. El acta será firmada por todos los participantes y se entregará a cada uno de ellos una copia de la misma. En caso de que alguno de los concursantes se negara a firmar, así se hará constar en el acta.
   La omisión de firma de algunos de los concursantes no invalidará el contenido, efectos y eficacia jurídica del acta en cuestión.
- La concursante que retire sus propuestas una vez iniciado el acto de apertura, perderá su garantía de seriedad de la propuesta.
- j. Los participantes que no hayan asistido al acto, podrán recoger copia del acta en la Dirección de Adquisiciones, en el Domicilio de la Unidad Convocante de lunes a viernes de 9:00 a 16:00 horas, o podrá descargarla en formato electrónico a través de portal del Municipio. Siendo de la exclusiva responsabilidad de los participantes enterarse de su contenido y obtener copia de la misma. Lo anterior sustituirá a la notificación personal.

#### 8) ACTO DE FALLO

Se llevará a cabo en acto público el día **26 de marzo de 2021 a las 14:00 horas**, en la Sala de Juntas del domicilio de la Unidad Convocante, por el cual se dará a conocer el fallo de la licitación, a la que libremente podrán asistir los licitantes que hubieren presentado proposición, procediéndose de acuerdo a lo siguiente:

- a. Se declarará iniciado el acto.
- b. Se presentará lista de asistencia a los licitantes y a los servidores públicos asistentes.
- c. Se dará lectura al fallo al que se haya llegado, en el que se hará constar una reseña cronológica de los actos del procedimiento de licitación, el análisis de las propuestas y las razones para admitirlas o desecharlas.
- d. Los licitantes que se encuentren presentes en el acto de fallo, se darán por notificados del mismo y de las adjudicaciones efectuadas.
- e. La omisión de la firma de algún licitante no invalidará el contenido y efectos del acta.
- f. Se levantará el acta del evento la cual será firmada por los servidores públicos y licitantes asistentes, a quienes se les entregará copia de la misma.
- g. Asimismo, en este acto se notificará al licitante adjudicado el lugar, fecha y hora en el que formalizará el contrato respectivo.
- Los participantes que no hayan asistido al acto, podrán recoger copia del acta en la Dirección de Adquisiciones, en el Domicilio de la Unidad Convocante de lunes a viernes de 9:00 a 16:00 horas,

o podrá descargarla en formato electrónico a través de portal del Municipio. Siendo de la exclusiva responsabilidad de los participantes enterarse de su contenido y obtener copia de la misma. Lo anterior sustituirá a la notificación personal.

Notificado el fallo serán exigibles los derechos y obligaciones establecidos en el contrato, obligándose la dependencia y al licitante adjudicado a formalizar el contrato respectivo en la fecha establecida en las presentes bases.

### 9) FORMA DE ENTREGA DE LAS PROPUESTAS.

Los participantes deberán presentar su propuesta técnica y económica, de acuerdo a lo establecido en el punto 6 y 7 de la presente convocatoria.

Cada uno de los documentos que integren las propuestas y aquellos distintos a esta, deberán estar foliados en todas y cada una de las hojas que los integren, deberán numerar de manera individual la propuesta técnica y económica, además deberán estar firmados por la persona que cuente con el poder para actos de administración y/o dominio.

Para el presente procedimiento **NO** se aceptarán propuestas que sean enviadas por medios remotos de comunicación (electrónicos), servicio postal o mensajería.

### 10) PERIODO DE VALIDEZ DE LA PROPOSICIÓN.

Una vez presentadas las propuestas en la fecha, hora y lugar establecidos para el acto de presentación de propuestas y apertura técnica, éstas no podrán ser retiradas o dejarse sin efecto.

### 11) PROPUESTAS INDIVIDUALES.

Los licitantes interesados en participar en el presente procedimiento, solo podrán presentar una sola proposición, motivo por el cual no se aceptarán propuestas conjuntas.

### 12) DOCUMENTACIÓN DISTINTA A LAS PROPUESTAS.

La documentación distinta a las propuestas, podrá entregarse, a elección del licitante, dentro o fuera del sobre que la contenga.

#### 13) REGISTRO DE PARTICIPANTES.

Previo a los actos a celebrarse en junta pública de la Licitación, los licitantes con intención de participar deberán presentarse de preferencia **AL MENOS UNA HORA ANTES** para su registro en el lugar y fecha señalados para la celebración de dichos actos, identificándose y firmando el registro de participación. En la inteligencia de que deberán obtener previamente su participación a la fecha y hora señaladas en el punto 5) de las presentes bases.

Cuando después de la publicación de la presente convocatoria, un licitante que aún no haya sido registrado en el Padrón solicite participar en la licitación, sus propuestas estarán condicionadas al registro en el Padrón a más tardar a la fecha del fallo correspondiente.

### 14) ACREDITACIÓN DE LA PERSONALIDAD JURÍDICA.

Los licitantes deberán acreditar su existencia legal y su personalidad jurídica, mediante la presentación de la documentación legal, que así lo acredite de conformidad con el punto 5 inciso a) numeral i y ii de las presentes bases.

Los interesados deberán de igual forma proporcionar en el documento solicitado en el punto 5 incisos a) numeral i y ii de las presentes bases, al menos una dirección de correo electrónico, preferentemente del representante legal, mismo que servirá para realizar notificaciones oficiales derivadas de los actos del presente procedimiento.

## 15) REQUISITOS QUE DEBERÁN CUMPLIR LOS LICITANTES AL MOMENTO DE LA PRESENTACIÓN Y APERTURA DE PROPUESTAS.

### a. PROPUESTA TÉCNICA.

- i. Documento elaborado en papel membretado de la concursante, firmado de manera autógrafa por la persona física o por el representante legal de la empresa, donde manifieste "Bajo protesta de decir verdad", que es de nacionalidad mexicana y, que los servicios que entregará, contarán con el porcentaje de contenido nacional correspondiente. Asimismo, manifestará que en caso de que la convocante lo solicite, le proporcionará la información y demás documentales expedidos por la autoridad competente que permita verificar que los servicios ofrecidos son de producción nacional y cumplen con el porcentaje de contenido nacional requerido, de conformidad con el artículo 57 del Reglamento de la Ley.
- ii. Documento elaborado en papel membretado de la concursante, firmado de manera autógrafa por la persona física o por el representante legal de la empresa, donde manifieste "Bajo protesta de decir verdad", que no se encuentran bajo ninguno de los supuestos de los artículos 37 y 95 de la Ley.
- iii. Documento elaborado en papel membretado de la concursante, firmado de manera autógrafa por la persona física o por el representante legal de la empresa, donde manifieste "Bajo protesta de decir verdad", su compromiso de conducirse honestamente en las diversas etapas del concurso y que por sí mismo o a través de interpósita persona, se abstendrá de adoptar conductas, para que los servidores públicos de la convocante o de cualquier otra dependencia induzcan o alteren las evaluaciones de las propuestas, el resultado del procedimiento u otros aspectos que otorguen condiciones ventajosas en relación a los demás participantes, de conformidad con el artículo 31 fracción XII de la Ley.

- iv. Documento elaborado en papel membretado de la concursante, firmado de manera autógrafa por la persona física o por el representante legal de la empresa, donde manifieste "Bajo protesta de decir verdad", que han determinado su propuesta de manera independiente, sin consultar, comunicar o acordar con ningún otro participante, además deberán manifestar que conocen las infracciones y sanciones aplicables, en caso de cometer alguna práctica prohibida por la Ley Federal de Competencia Económica, de conformidad con el artículo 31, fracción XIII de la Ley.
- v. Documento elaborado en papel membretado de la concursante, firmado de manera autógrafa por la persona física o por el representante legal de la empresa, donde manifieste "Bajo protesta de decir verdad" que cumplen con las obligaciones de acuerdo a lo dispuesto en el artículo 32-D del Código Fiscal de la Federación, debiendo de ajuntar documento vigente generado por el SAT en el que se emita la opinión del cumplimiento de obligaciones fiscales en sentido positivo, cuando menos del mes inmediato anterior a la publicación.
- vi. A efecto de garantizar que el licitante cuenta con la experiencia y capacidad necesaria para el suministro de los servicios objeto de la presente licitación, éste deberá acreditar dicha experiencia y capacidad, mediante la presentación de copia de 3-tres facturas electrónicas expedidas a favor de dependencias oficiales o particulares, con antigüedad MAYOR A 11 MESES A LA FECHA DE LA PRESENTACIÓN Y APERTURA DE PROPUESTAS. LAS FACTURAS DEBERÁN ESTAR LEGIBLES Y CONTENER CFDI EN ESTADO VIGENTE PARA CONSTATAR LA VERACIDAD DE LAS MISMAS (deberán de coincidir con el objeto de esta licitación y cumplir los requisitos establecidos en el Artículo 17 D penúltimo párrafo y artículo 29 A del Código Fiscal de la Federación).
- vii. Documento elaborado en papel membretado de la concursante, firmado de manera autógrafa por la persona física o por el representante legal de la empresa, donde manifieste "Bajo protesta de decir verdad", que, en caso de ser adjudicado, cuenta con capacidad de brindar de manera inmediata los servicios requeridos, y que bajo ninguna circunstancia cederá, ni subcontratará los compromisos contraídos como resultado de esta Licitación Pública Nacional Presencial.
- viii. Documento elaborado en papel membretado de la concursante, firmado de manera autógrafa por la persona física o por el representante legal de la empresa, donde manifieste "Bajo protesta de decir verdad", el domicilio o domicilios del establecimiento y las sucursales con las que cuentan, deberán indicar claramente la calle número exterior y/o interior, Colonia, Municipio y teléfono del establecimiento, así como los días y horarios de atención; en el mismo escrito deberá manifestar que cuenta con un domicilio en el Estado de Nuevo León, deberá proporcionarlo y acreditarlo como domicilio para efectos de oír y recibir notificaciones, lo anterior de conformidad con el artículo 361 del Reglamento de Adquisiciones, Arrendamientos y Contratación de Servicios del Municipio de San Pedro Garza García, Nuevo León.
- ix. Documento elaborado en papel membretado de la concursante, firmado de manera autógrafa por la persona física o el representante legal de la empresa concursante, que describa íntegramente

su Propuesta Técnica, debidamente llenado cada campo solicitado y preparada en base al **Anexo** 1. "Especificaciones Técnicas". De igual manera esta información deberá presentarla en archivo electrónico en formato editable en un CD o USB.

- x. Documento original, en papel membretado del concursante, firmado de manera autógrafa por el representante legal de la concursante en el que manifieste "Bajo protesta de decir verdad", que el servicio deberá contar con soporte especializado remoto 7x24 en idioma español de la empresa asignada a través de los siguientes medios:
  - Portal de soporte en línea (deberá proporcionar liga de soporte en línea).
  - Vía correo electrónico (deberá proporcionar el correo electrónico de soporte).
  - Vía telefónica (deberá proporcionar el número de atención telefónica).
- xi. Documento original, en papel membretado del concursante, firmado de manera autógrafa por el representante legal de la concursante en el que manifieste "Bajo protesta de decir verdad", que el Soporte del Servicio, incluirá los siguientes aspectos:
  - Verificación de dominio y seguridad en cuanto al servicio de correo
  - Parámetros de configuración
  - Configuración de correo electrónico
  - Configuración de dispositivos móviles
  - Uso de la plataforma
  - Reportes y alertamientos de SPAM
  - Verificación de suscripción
- xii. Documento original, en papel membretado del concursante, firmado de manera autógrafa por el representante legal de la concursante en el que manifieste "Bajo protesta de decir verdad", que se compromete a aceptar revisiones durante el proceso licitatorio o en caso de resultar adjudicado durante la vigencia del contrato, por verificadores municipales dentro de sus instalaciones, cada vez que el municipio lo estime necesario.
- xiii. Documento elaborado en papel membretado de la licitante, firmado de manera autógrafa por la persona física o por el representante legal de la empresa licitante, donde manifieste "Bajo protesta de decir verdad", que no cuenta con proceso administrativo iniciado por incumplimiento de contrato; así como tampoco se le haya notificado la recisión de un contrato, ya sea por un particular, o por autoridad federal, estatal o municipal, que cuenta con sentencia ya ejecutoriada.

Cada uno de los documentos que integren la propuesta y aquellos distintos a esta, deberán estar foliados en todas y cada una de sus hojas que los integren, además deberán estar firmados por la persona que cuente con el poder para actos de administración y/o dominio.

Todos los documentos solicitados en la propuesta técnica son esenciales, la omisión de cualquiera de ellos no podrá subsanarse, y será motivo de desechamiento de la propuesta.

b. DOCUMENTOS QUE DEBE CONTENER LA PROPUESTA ECONÓMICA.

- i. Documento elaborado en papel membretado, firmado de manera autógrafa por la persona física o por el representante legal de la empresa concursante, que contenga su propuesta económica en pesos mexicanos, debidamente llenado cada campo solicitado y preparada en base al **Anexo 2** "Cotización". De igual manera esta información deberá presentarla en archivo electrónico en formato editable en un CD o USB.
- ii. Garantía de seriedad de sostenimiento de propuesta, en cheque o fianza, tratándose de cheque certificado o de Caja, este que deberá cumplir con lo estipulado en el artículo 199 de la Ley General de Títulos y Operaciones de Crédito vigente, ambos deberán estar a favor de Municipio de San Pedro Garza García, N.L., **por un monto no menor al 5% del total** de su propuesta económica, incluyendo el Impuesto al Valor Agregado. En caso de presentar Fianza, deberá acompañarla con la copia del recibo de pago de la misma.
- iii. Presentar la última declaración fiscal anual (2019), a fin de acreditar que cuenta con capacidad económica para cumplir las obligaciones que se deriven del contrato correspondiente, en donde se demuestre que sus ingresos son superiores al 10% del monto total de su oferta. Así mismo deberá adjuntar la última declaración fiscal provisional del impuesto sobre la renta que le corresponda al ejercicio (enero 2021) y/o su acuse de recibo.

Cada uno de los documentos que integren la propuesta y aquellos distintos a esta, deberán estar foliados en todas y cada una de las hojas que los integren, además deberán estar firmados por la persona que cuente con el poder para actos de administración y/o dominio.

Todos los documentos solicitados en la propuesta económica son esenciales, la omisión de cualquiera de ellos no podrá subsanarse, y será motivo de desechamiento de la propuesta.

La omisión de los archivos electrónicos solicitado en el punto 15) inciso a y b; no será motivo de desechamiento de la propuesta, sin embargo dicha omisión podrá subsanarse presentando el archivo electrónico que contenga los Anexos, según corresponda, en un plazo máximo de 24 horas posteriores a cada acto en el domicilio de la Unidad Convocante con la finalidad de optimizar el desarrollo del procedimiento.

### 16) VERIFICACIÓN Y SUPERVISIÓN.

La Unidad Convocante se reserva el derecho de verificar en cualquier momento la información presentada por los licitantes, así como de visitar el local donde se ubica el domicilio de los participantes, durante el desarrollo del concurso y la vigencia del contrato. Asimismo, tendrá el derecho de recurrir a otras instancias o referencias para certificar que este cuenta con la solidez, conocimientos y experiencia necesarios para la prestación del servicio.

## 17) CRITERIOS DE EVALUACIÓN DE LAS PROPUESTAS Y ADJUDICACIÓN DEL CONTRATO.

El criterio de evaluación será por la oferta económica presentada donde la Unidad Convocante, previa opinión del Comité de Adquisiciones adjudicará el contrato al licitante que reúna las mejores condiciones legales, técnicas y económicas y que garantice satisfactoriamente el cumplimiento de las obligaciones respectivas.

La asignación será por lote, cumpliendo con los alcances y especificaciones señaladas en los anexos.

### 18)CONTRATO

- a. El licitante que resulte adjudicado, deberá entregar de manera inmediata a la convocante, original o copia certificada para su archivo de los documentos siguientes:
- i. Constancia de Situación Fiscal (actualizada).
- ii. Copia de Acta constitutiva y en su caso modificaciones a la misma (tratándose de personas morales).
- iii. Escritura Pública del poder notarial del representante.
- iv. Copia de Comprobante de domicilio (no mayor a tres meses).
- v. Copia de Identificación Oficial vigente.
- vi. Copia de la CURP para el caso de personas físicas.
- b. El contrato se formalizará por el participante adjudicado, en un plazo no mayor a 30-diez días hábiles posteriores a la notificación del fallo; según lo establecido del artículo 264 del Reglamento, en el domicilio de la Dirección de Adquisiciones, ubicado en el Domicilio de la Licitante, en un horario comprendido de lunes a viernes de 8:00 a 16:00 horas.
- c. La vigencia del contrato será a partir del 29 de marzo de 2021 al 28 de marzo de 2022.

### 19) GARANTÍAS.9

#### a. GARANTÍA DE SERIEDAD DE LA PROPUESTA.

A fin de garantizar la seriedad de la propuesta, los concursantes DEBERÁN ENTREGAR DENTRO DEL SOBRE que contiene su propuesta económica cheque certificado o de caja, este que deberá cumplir con lo estipulado en el artículo 199 de la Ley General de Títulos y Operaciones de Crédito vigente o fianza a favor de Municipio de San Pedro Garza García, N.L., por un monto no menor al 5% del total de su oferta económica, incluyendo el Impuesto al Valor Agregado. En caso de presentar Fianza, deberá acompañarla con la copia del recibo de pago de la misma.

### b. GARANTÍA DE CUMPLIMIENTO DE CONTRATO.

El licitante adjudicado deberá garantizar el debido cumplimiento de las obligaciones que se deriven del contrato, mediante fianza emitida por una institución de fianzas debidamente constituida en los términos de la Ley Federal de Instituciones de Fianzas. Dicha fianza deberá ser presentada a más tardar dentro de los 10 días naturales siguientes al inicio de la vigencia del contrato, junto con la copia del recibo de pago de la misma, salvo que la entrega de los bienes se realice dentro del citado plazo y por un importe equivalente al 10% del monto total del contrato, incluido el Impuesto al Valor Agregado. Lo anterior en cumplimiento en lo dispuesto en el artículo 106 del Reglamento de la Ley.

La fianza deberá contener, además de lo señalado en las cláusulas que la Ley Federal de Instituciones de Fianzas; las siguientes declaraciones:

- i. Que se otorga a favor del Municipio de San Pedro Garza García, Nuevo León.
- a) Que la fianza se otorga para garantizar todas y cada una de las estipulaciones contenidas en el contrato producto de la Licitación Pública Nacional Presencial número SA-DA-CL-14/2021, relativa a la "Servicio de plataforma integral de correo electrónico para el personal del municipio".

### 20) APLICACIÓN DE GARANTÍAS.

- a. Se podrá hacer efectiva la garantía de seriedad de la propuesta económica cuando:
- i. El concursante retire su propuesta una vez iniciado el acto de presentación de propuestas y apertura técnica.
- ii. La adjudicataria no firme el contrato correspondiente dentro del plazo señalado.
- iii. Cuando la adjudicataria no entregue la fianza de cumplimiento de contrato dentro de los 10 días naturales posteriores al inicio de la vigencia del contrato.
- iv. Cuando se falseen datos o información proporcionada a la Unidad Convocante, con motivo del presente concurso.

### b. Se podrá hacer efectiva la garantía de cumplimiento de contrato cuando la adjudicataria:

- i. No cumpla con el suministro del servicio conforme a lo establecido en las presentes bases.
- ii. Incumpla con cualquiera de las obligaciones establecidas en el contrato correspondiente al presente concurso.
- iii. Se rescinda administrativamente el contrato, considerando la parte proporcional al monto de las obligaciones incumplidas.

### 21) DEVOLUCIÓN DE LA GARANTÍA.

El municipio dará al proveedor su autorización, para que este pueda cancelar la fianza correspondiente a la garantía de cumplimiento del contrato, previa solicitud por escrito de la adjudicataria en el momento que demuestre plenamente haber cumplido con la totalidad de las obligaciones establecidas en el contrato.

### 22) GARANTÍA POR DEFECTOS DE FABRICACIÓN Y VICIOS OCULTOS.

Los licitantes deberán considerar que los servicios que ofrecen deberán contar con las garantías de acuerdo a lo siguiente: La adjudicataria se obliga a responder, de cualquier responsabilidad derivada de los bienes y servicios; de la misma manera se comprometen a solucionar cualquier problema que se presente, con la colaboración de la Unidad Convocante.

### 23) DEL PLAZO, LUGAR Y CONDICIONES DE LA ENTREGA DE LOS SERVICIOS.

- a. Dependencia solicitante: Dirección General de Tecnologías
  - Responsable de recibir los servicios: Ing. Iván Oziel Grimaldo Iracheta.

**Dirección de entrega:** Corregidora 507 nte. Centro, San Pedro Garza García Nuevo León, cp66230

**Teléfono:** 818404640

- b. Cronograma de actividades y fechas de entrega: La activación de vigencia en el panel de administración con el total de cuentas disponibles requeridas en el presente concurso deberá concluirse en un plazo no mayor a 2 días hábiles a partir del inicio de la vigencia del contrato.
- Entregables en caso de aplicar: Activar suscripción vía portal de administración de usuarios y configuraciones
- d. La vigencia del contrato será a partir del 29 de marzo de 2021 al 28 de marzo de 2022.

### 24) ANTICIPOS.

Para la presente licitación no se otorgarán anticipos.

#### 25) CONDICIONES DE PAGO.

- a. El precio ofrecido en la propuesta económica se toma como precio fijo y no se reconocerá ningún aumento.
- b. Pago en una sola exhibición a la entrega de los bienes y/o servicios.

- c. Los pagos se efectuarán a los 8 (ocho) días hábiles posteriores al ingreso del trámite de pago en la Secretaría de Finanzas y Tesorería Municipal. La factura deberá contener soporte documental y fotográfico del suministro de los bienes el sello de recibido, con los datos del funcionario autorizado para tal efecto, deberá adjuntar folio de surtido, generado por el sistema al momento de recibir los servicios objeto de la licitación, así como la validación de la misma. En caso de resultar adjudicado, se le indicará la forma de validación de sus facturas.
- c. El área usuaria es la responsable de realizar en los tiempos establecidos el trámite de pago ante la Tesorería Municipal.

### 26) IMPUESTOS Y DERECHOS.

Los impuestos y derechos que procedan con motivo de la adquisición de los servicios objeto de esta licitación, serán pagados por el proveedor. El municipio solo pagará lo correspondiente al Impuesto al Valor Agregado.

### 27) DESCALIFICACIÓN DE LOS LICITANTES.

Se descalificará a los licitantes que incurran en una o varias de las siguientes situaciones:

- a. Que no cumplan con cualquiera de los requisitos establecidos en estas bases que afecten la solvencia de la propuesta o los que se deriven del acto de aclaración del contenido de las bases.
- b. Cuando no acuda representante alguno al Acto de presentación de propuesta técnica y económica y apertura de propuesta técnica, toda vez que la asistencia a este acto es de carácter obligatorio.
- c. Cuando se compruebe que tiene acuerdo con otro u otros licitantes para elevar precio de los servicios solicitados, o cualquier otro acuerdo que tenga como fin obtener una ventaja sobre los demás licitantes.
- d. Cuando presenten propuestas en idioma diferente al español.
- e. Cuando presenten documentos alterados o apócrifos.
- f. Cuando se compruebe que el licitante no cuenta con la capacidad de producción o con el respaldo del fabricante para garantizar el suministro de los servicios ofrecidos.
- g. Cuando incurran en cualquier violación a las disposiciones de la Ley, al Reglamento o a cualquier otro ordenamiento legal en la materia.
- h. Cuando el licitante haya celebrado contrato con el municipio, independientemente que éste se encuentre o no vigente y haya antecedentes de incumplimiento del contrato.

### 28) CANCELACIÓN DE LICITACIÓN.

La Dirección de Adquisiciones, podrá cancelar la licitación, debiendo notificar por escrito a todos los involucrados en los siguientes casos.

- a. Por caso fortuito o por causas de fuerza mayor.
- Cuando existan circunstancias, debidamente justificadas, que provoquen la extinción de la necesidad para adquirir los servicios, o que de continuarse con el procedimiento se pueda ocasionar daños o perjuicios al municipio.

### 29) DECLARACIÓN DE LICITACIÓN DESIERTA.

La Dirección de Adquisiciones podrá declarar desierta la licitación cuando:

- a. Ningún interesado adquiera las presentes bases.
- b. Si no se recibe propuesta alguna en el acto de presentación de propuestas y apertura técnica.
- c. Si las propuestas presentadas no reúnen los requisitos establecidos en las bases de la licitación.
- d. Cuando las propuestas económicas, rebasen el monto autorizado para la adquisición de los servicios objeto de la presente licitación.
- e. Cuando la mejor propuesta sea presentada por una empresa que tenga antecedentes de incumplimiento con el municipio.

De materializarse cualquiera de los supuestos anteriores, la Unidad Convocante podrá proceder, sólo respecto a esas partidas, a celebrar una nueva licitación, o bien, cuando proceda, cualquiera de los demás procedimientos de contratación previstos en la ley de conformidad con el artículo 74, fracción XIII del Reglamento de la Ley.

### 30) SUSPENSIÓN POR CONTINGENCIA.

Para el caso de que en el presente proceso de licitación se presentara alguna disposición oficial emitida por autoridad competente en el sentido de declarar cualquier tipo de suspensión que afecte el desahogo del presente proceso, esta se acatará y se suspenderá, hasta en tanto no se declare la terminación correspondiente que permita reiniciar dicho proceso.

### 31)IMPLEMENTACIÓN.

La Unidad Requirente será la única responsable directo de verificar que el servicio por el proveedor

cumpla con las calidades, cualidades y cantidades establecidas en las bases del concurso, en el contrato, ello en razón de que es el único que cuenta con el personal calificado técnicamente para verificar dichas circunstancias, asimismo deberá emitir los documentos necesarios para hacer constar fehacientemente dichas situaciones o circunstancias de la Secretaría de Finanzas y Tesorería Municipal para el trámite.

La Unidad Requirente deslinda en todo momento a la unidad convocante de cualquier responsabilidad derivada del suministro y/o instalación de los productos y/o servicios. Lo anterior en términos de lo señalado en el artículo 237 del Reglamento de Adquisiciones, Arrendamientos y Contratación de Servicios para el Municipio de San Pedro Garza García, Nuevo León.

### 32) INCONFORMIDADES, CONTROVERSIAS Y SANCIONES.

Se podrá interponer inconformidades de acuerdo a lo dispuesto en el Capítulo VIII, artículo 79 de la Ley, en el domicilio de la Unidad Convocante.

### 33) CONTROVERSIAS.

Las controversias que se susciten con motivo de la interpretación o aplicación de la Ley, de estas bases o de los contratos que se deriven de la presente licitación serán solucionadas en atención a lo estipulado en el artículo 89 de la Ley.

#### 34) SANCIONES.

Los proveedores o participantes que infrinjan las disposiciones contenidas en esta Ley serán sancionados por la Contraloría del Estado o por el órgano de control interno de los sujetos señalados en el artículo 1, fracciones II a V. Ateniendo a la gravedad de la falta y a la existencia de dolo o mala fe, las sanciones podrán ir desde el apercibimiento hasta la inhabilitación o la multa.

#### 35) PENA CONVENCIONAL.

Se aplicará una pena convencional a la adjudicataria en el caso de no hacer la entrega inmediata de los servicios en el cumplimiento de sus obligaciones señaladas en el punto 23 de las presentes Bases, consistente en una pena convencional de \$300.00 (trescientos pesos 00/100 m.n.) por día de atraso en en la entrega de los servicios, misma que será deducida de las facturas pendientes por pagar a la adjudicataria, independientemente de que la Unidad Convocante opte por hacer efectiva la garantía de cumplimiento de contrato otorgada.

En el supuesto que sea rescindido el contrato, no procederá la contabilización, de la sanción por cancelación a que hace referencia el párrafo anterior, toda vez que se deberá hacer efectiva la garantía de cumplimiento, de acuerdo a lo establecido en el artículo 99 del Reglamento de la Ley.

### 36) RESCISIÓN Y TERMINACIÓN ANTICIPADA DEL CONTRATO.

La Dirección de Adquisiciones rescindirá administrativamente siguiendo los lineamientos establecidos en el artículo 111, del Reglamento de la Ley.

### 37) TERMINACIÓN ANTICIPADA DEL CONTRATO.

La Dirección de Adquisiciones podrá dar por terminado anticipadamente el contrato, de acuerdo a lo establecido en el artículo 114 del Reglamento de la Ley.

### 38) NO NEGOCIACIÓN DE CONDICIONES

Bajo ninguna circunstancia podrán ser negociadas las condiciones estipuladas en estas bases y sus anexos o en las propuestas presentadas por los licitantes, de acuerdo a lo estipulado en el artículo 59, inciso h) del Reglamento de la Ley.

### 39) SITUACIONES NO PREVISTAS EN LAS CONVOCATORIA.

Cualquier situación que no haya sido prevista en la presente convocatoria y sus anexos, será resuelta por la Dirección de Adquisiciones escuchando la opinión de las autoridades competentes, con base en las atribuciones establecidas en las disposiciones aplicables.

### **40) COMPETENCIA**

Asimismo, para la interpretación o aplicación de estas bases, sus anexos o del contrato que se celebre, en lo no previsto en tales documentos se estará a lo dispuesto en la Ley, Reglamento de la Ley, y Reglamento Adquisiciones, Arrendamientos y Contratación de Servicios para el Municipio de San Pedro Garza García, N.L. y demás disposiciones legales vigentes en la materia.

San Pedro Garza García, Nuevo León, a 26 de febrero de 2021 Lic. Gloria Ma. Morales Martínez Directora de Adquisiciones Rúbrica

### MUNICIPIO DE SAN PEDRO GARZA GARCÍA, NUEVO LEÓN

### Secretaría de Administración Dirección de Adquisiciones

Concurso por Licitación Pública Nacional Presencial No. SA-DA-CL-14/2021 "Servicio de plataforma integral de correo electrónico para el personal del municipio"

Anexo 1 "Especificaciones técnicas"

**OBJETO DEL CONTRATO:** Contar con una plataforma de correo electrónico y colaboración de documentos robusta y con alta disponibilidad para agilizar las funciones que así lo requieran por personal del Municipio.

#### ALCANCE DEL OBJETO: Renovación de servicio de lo siguiente:

| Plan de renovación 1 año                          |       |
|---------------------------------------------------|-------|
| Actualización de G Suite Basic a G Suite Business | 1,385 |
| Actualización Google Vault a G Suite Business     | 15    |
| Compra licencias nuevas G Suite Business          | 50    |
| Renovación de G Suite Business                    | 250   |
| Total General de G Suite Business                 | 1,700 |

### CARACTERÍSTICAS Y ESPECIFICACIONES TÉCNICAS DEL BIEN Y/O SERVICIO:

#### 1.- Correo Electrónico

Tus cuentas corporativas con tu dominio corporativo.

Personaliza y organiza tu bandeja de entrada de acuerdo a tus necesidades. Mantente siempre en línea gracias a su espacio ilimitado y disponibilidad del servicio de 99.9%

#### 2.- Google Calendar

Menos tiempo planeado, más tiempo ejecutando: Agenda de forma inteligente, revisa la disponibilidad de tus compañeros de equipo y configura salas de conferencia y otros recursos para llevar a cabo reuniones de forma eficiente.

#### 3.- Google Drive

Promueve el trabajo en equipo: Crea y comparte documentos de texto, hojas de cálculo, presentaciones, formularios y diagramas sin necesidad de instalar software adicional. Trabaja de forma colaborativa en tiempo real: un solo documento con múltiples autores en vez de múltiples versiones.

Almacena, sincroniza y comparte documentos con facilidad y centralizados en un solo lugar. Accede a la información desde cualquier lugar y cualquier dispositivo.

### 4.- Team Drive.

Almacena, sincroniza y comparte documentos de la corporación desde un solo sitio, con los controles

de seguridad establecidos y controlados por la organización

### 5.- Google Sites.

Sitios web impactantes fáciles de crear: Desarrolla tu propia intranet corporativa o genera sitios web de cara al cliente o proveedores de forma rápida y sencilla y sin necesidad de conocimientos de diseño web o de codificación compleja.

#### 6.- Ofimática.

Crea y comparte documentos de texto, hojas de cálculo, presentaciones, formularios y diagramas sin necesidad de instalar software adicional.

Trabaja de forma colaborativa en tiempo real: un sólo documento con múltiples autores en vez de múltiples versiones.

### 7.- Google HangOuts.

Hangouts Chat & Meet – Chat y videollamadas corporativas para tu negocio: Mensajería inteligente para tus equipos de trabajo. Videollamadas fáciles de configurar y con disponibilidad para hasta 30 participantes interactuando en doble vía. Sin necesidad de instalar complementos no software adicional.

### 8.- Google Plus

Conecta a tus equipos a nivel aún más corporativo: Empodera a toda tu organización para que compartan conocimiento, actualizaciones y nuevas ideas de negocios que puedan tener sin importar su equipo de trabajo, nivel o ubicación.

#### 9.- Google Vault.

Te permite conservar, retener, buscar y exportar datos para responder a las necesidades de archivado y descubrimiento electrónico de tu organización.

#### 10.- Admin Panel.

Agrega usuarios, administra dispositivos móviles, configura la seguridad al interior de la organización y realiza ajustes para G Suite en general. Todo sin necesidad de manual.

#### 11.- Seguridad Filtrado de Spam y Virus.

Filtro anti-spam avanzado, Protección contra Virus. Administración de políticas de contenidos a correos entrantes y salientes. Conexiones seguras a servidores Google.

#### 12.- Soporte del Servicio.

El servicio deberá contar con soporte especializado remoto 7x24 en idioma español de la empresa asignada a través de los siguientes medios:

- Portal de soporte en línea (proporcionar liga de soporte en línea).
- Vía correo electrónico (proporcionar el correo electrónico de soporte).
- Vía telefónica (proporcionar el número de atención telefónica)

Los aspectos a cubrir serian:

- Verificación de dominio y seguridad en cuanto al servicio de correo
- Parámetros de configuración
- Configuración de correo electrónico
- Configuración de dispositivos móviles
- Uso de la plataforma
- Reportes y alertamientos de SPAM
- Verificación de suscripción

#### 13. INFORMACION

El producto descrito es el siguiente:

"Google-Apps-Unlimited G Suite Business"

Referencia <a href="https://developers.google.com/admin-sdk/reseller/v1/how-tos/products">https://developers.google.com/admin-sdk/reseller/v1/how-tos/products</a>

### LUGAR DE PRESTACIÓN DEL SERVICIO O ENTREGA DE BIENES:

Dependencia Dirección General de Tecnologías,

Responsable de recibir los servicios: Ing. Ivan Oziel Grimaldo Iracheta

Dirección de entrega: Corregidora 507 nte. Centro, San Pedro Garza García Nuevo León, cp66230

**Teléfono:** 818404640

#### CRONOGRAMA DE ACTIVIDADES Y FECHAS DE ENTREGA:

Activación de vigencia en panel de administración con el total de cuentas disponibles requeridas en el presente concurso.

#### **ENTREGABLES EN CASO DE APLICAR:**

Activar suscripción vía portal de administración de usuarios y configuraciones

#### **FORMA DE PAGO:**

Pago en una sola exhibición a la entrega de los bienes y/o servicios.

| ATENTAMENTE                                           |      |
|-------------------------------------------------------|------|
|                                                       |      |
| Nombre y firma de la persona física ó representante l | egal |

### MUNICIPIO DE SAN PEDRO GARZA GARCÍA, NUEVO LEÓN Secretaría de Administración Dirección de Adquisiciones

Concurso por Licitación Pública Nacional Presencial No. SA-DA-CL-14/2021 "Servicio de plataforma integral de correo electrónico para el personal del municipio"

Anexo 2 "Cotización"

| "Servicio de plataforma integral de correo<br>electrónico para el personal del municipio"<br>Plan de renovación 1 año | Licencias | Precio<br>Unitario | Total<br>(Impuestos incluidos) |
|----------------------------------------------------------------------------------------------------|-----------|--------------------|--------------------------------|
| Total General de G Suite Business                                                                                     | 1,700     |                    |                                |

| ATENTAMENTE                                              |        |
|----------------------------------------------------------|--------|
|                                                          |        |
| ombre y firma de la persona física ó representante legal | Nombre |

**Nota:** Los modelos de carta que a continuación se presentan son un ejemplo que podrá utilizar el participante para la presentación de los documentos que se solicitan en las presentes bases, no será causa de descalificación el no utilizar estos ejemplos).

## Modelo de Carta de Interés de Participar en el Concurso a de de 2021. Municipio de San Pedro Garza García N.L. Lic. Gloria Ma. Morales Martínez Directora de Adquisiciones Presente.-Por medio de la presente y "Bajo protesta de decir verdad", manifiesto que los datos aquí asentados, son ciertos y han sido debidamente verificados, así como que cuento con facultades suficientes para manifestar interés en participar en el Concurso Licitación Pública Nacional Presencial no. , relativo a ", a nombre y representación de la empresa (participante) por lo que solicito que se nos considere como participantes en la misma. **Registro Federal de Contribuyentes:** Domicilio: (calle, número exterior y/o interior y colonia,) (municipio, entidad federativa y código postal) **Teléfonos:** Correo electrónico: (de preferencia un correo institucional: ejemplo: ventas@sanpedro.gob.mx) En caso de ser persona moral: N° de la escritura pública en la que consta su acta constitutiva: Fecha de la escritura pública: (Nombre, número y lugar del notario público ante el cual se dio fe de la misma)

Relación de accionistas:

| Apellido paterno:                               | Apellido materno              | Nombre (s):                         |
|-------------------------------------------------|-------------------------------|-------------------------------------|
|                                                 |                               |                                     |
|                                                 | _                             |                                     |
|                                                 |                               |                                     |
| Descripción del                                 |                               |                                     |
| objeto social:                                  |                               |                                     |
|                                                 |                               |                                     |
| Reformas al acta                                |                               |                                     |
| constitutiva:                                   |                               |                                     |
|                                                 |                               |                                     |
|                                                 |                               |                                     |
| Nombre del apoderado representante legal:       | 0                             |                                     |
| Correo electrónico del<br>representante legal : |                               |                                     |
| (d                                              | e preferencia un correo ins   | titucional del representante legal) |
| Datos del documento med                         | iante el cual acredita su p   | ersonalidad y facultades:           |
| Escritura pública número:                       |                               | Fecha:                              |
| (Nombre, número y lugar d                       | el notario núblico ante el cu | nal se dio fe de la misma)          |
| (Tvolible, numero y lugar di                    |                               |                                     |
|                                                 | Protesto lo nec               | esario.                             |
|                                                 |                               |                                     |
|                                                 |                               |                                     |
| (nombre del 1                                   | epresentante legal de la c    | oncursante y firma autógrafa)       |

### Modelo de Carta de cumplimiento a lo dispuesto en el artículo 49, fracción IX de la Ley de Responsabilidades Administrativas del Estado de Nuevo León, Persona Moral

### AL MUNICIPIO DE SAN PEDRO GARZA GARCÍA, NUEVO LEÓN. PRESENTE.-

| En cumplimiento a lo dispuesto por el artículo 49, fracción IX de la Ley de Responsabilidade            |
|----------------------------------------------------------------------------------------------------|
| Administrativas del Estado de Nuevo León, el C.                                                         |
| acudo en mi carácter de Representante Legal de la persona moral denominada                              |
| , para lo cual, manifiesto Bajo Protesta De Deci                                                        |
| Verdad, que tanto el suscrito, la empresa que represento, así como sus socios y accionistas que le      |
| conforman, al participar en contrataciones públicas no se actualiza conflicto de interés con la         |
| administración pública de esta Municipalidad.                                                           |
| Asimismo, manifiesto que mi representada, sus socios y accionistas no mantenemos en la actualidad       |
| ningún procedimiento en nuestra contra vinculado con faltas administrativas o hecho de corrupción       |
| ni existe sanción o medida cautelar dictada por autoridad administrativa, penal, mercantil, fiscal o de |
| cualquier naturaleza que impida legalmente participar en contrataciones públicas.                       |
| Expreso igualmente, que mi representada no ha contratado a persona alguna que haya fungido como         |
| servidor público en este Municipio, durante el año previo a la firma de la presente constancia, que     |
| posea información privilegiada que directamente haya adquirido con motivo de su empleo, cargo o         |
| comisión en el servicio público, y directamente permita que mi representada se beneficie en e           |
| mercado o se coloque en situación de ventaja frente a sus competidores.                                 |
|                                                                                                    |
|                                                                                                    |
|                                                                                                    |
|                                                                                                    |
| San Pedro Garza García Nuevo León, a los días del mes de 2021.                                          |
|                                                                                                    |
| Nombrow Grand                                                                                           |
| Nombre y firma                                                                                          |

### Modelo de Carta de cumplimiento a lo dispuesto en el artículo 49, fracción IX de la Ley de Responsabilidades Administrativas del Estado de Nuevo León, Persona Física

# AL MUNICIPIO DE SAN PEDRO GARZA GARCÍA, NUEVO LEÓN. PRESENTE.-

| En cumplimiento a l        | o dispuesto   | por el artículo    | 49, fracciói  | n IX de la Ley        | de Responsab     | ilidades |
|----------------------------|---------------|--------------------|---------------|-----------------------|------------------|----------|
| Administrativas            | del           | Estado             | de            | Nuevo                 | León,            | el       |
| suscrito                   |               |                    | m             | anifiesto <b>Bajo</b> | Protesta De      | Decir    |
| <b>Verdad</b> que con mi p | articipación  | n en contratacione | es públicas ( | con esta Munic        | ipalidad no se a | ctualiza |
| conflicto de interés.      |               |                    |               |                       |                  |          |
| Asimismo, manifiesto       | que actuali   | mente no manten    | igo ningún j  | procedimiento         | en mi contra vii | nculado  |
| con faltas administrati    | ivas o hech   | o de corrupción, t | tampoco ex    | iste sanción o r      | nedida cautelar  | dictada  |
| por autoridad admin        | istrativa, po | enal, mercantil, f | fiscal o de   | cualquier natu        | raleza que me    | impida   |
| legalmente participar      | en contrata   | ciones públicas.   |               |                       |                  |          |
| Expreso igualmente, q      | ue no he co   | ontratado a persoi | na alguna qı  | ue haya fungido       | como servidor    | público  |
| en este Municipio dui      | ante el año   | previo a la firma  | de la presen  | nte constancia,       | que posea infor  | mación   |
| privilegiada que direc     | tamente h     | aya adquirido co   | n motivo d    | le su empleo, c       | cargo o comisió  | n en el  |
| servicio público, y dire   | ectamente n   | ne permita benefi  | ciarme en e   | l mercado o col       | ocarme en situa  | ción de  |
| ventaja frente a mis co    | mpetidores    | s.                 |               |                       |                  |          |
|                            |               |                    |               |                       |                  |          |
|                            |               |                    |               |                       |                  |          |
| San Pedro                  | Garza Gar     | cía Nuevo León,    | a los di      | ías del mes de _      | 2021.            |          |
|                            |               |                    |               |                       |                  |          |
|                            |               | Nombre             | v firma       |                       |                  |          |

### Modelo de Carta para presentar pregunta en la Junta de Aclaraciones

|          | 6                                                                                      | a de           | de 2021.                                                                                                    |
|----------|----------------------------------------------------------------------------------------|----------------|----------------------------------------------------------------------------------------------------|
| Lic. Gl  | <b>ipio de San Pedr</b> o <b>oria Ma. Morales</b><br>ora de Adquisicior<br><i>e.</i> - | s Martínez     | a N.L.                                                                                                    |
| solicita | r a la Dirección d                                                                     | e Adquisicione | sentación de la empresa <u>(nombre o razón social)</u> , me permito<br>es, la aclaración de las siguientes dudas a las bases del concurso<br>cial no |
| 1        | Referencia                                                                             |                |                                                                                                    |
|          | Pregunta                                                                               |                |                                                                                                    |
|          | Respuesta                                                                              |                |                                                                                                    |
| 2        | Referencia                                                                             |                |                                                                                                    |
|          | Pregunta                                                                               |                |                                                                                                    |
|          | Respuesta                                                                              |                |                                                                                                    |
| 3        | Referencia                                                                             |                |                                                                                                    |
|          | Pregunta                                                                               |                |                                                                                                    |
|          | Respuesta                                                                              |                |                                                                                                    |
|          |                                                                                        | NOMBRE Y       | A T E N T A M E N T E  FIRMA DE LA PERSONA FÍSICA  EPRESENTANTE LEGAL                                                                                |

**Nota:** Esta solicitud deberá presentarse en papel membretado de la concursante, acompañándola de la versión electrónica de la misma en formato word en un cd o usb.

**Nota**: El modelo de contrato que a continuación se presenta es solo un proyecto que contiene lo mínimo que establece la normatividad aplicable, en caso de resultar adjudicado previo a la firma del contrato se le hará llegar en archivo digital el proyecto de contrato para su revisión.

| <u> </u>                                                                                              |                                |
|----------------------------------------------------------------------------------------------------|--------------------------------|
| CONTRATO DE PRESTACIÓN DE SERVICIOS QUE CELEBRAN                                                      |                                |
| MUNICIPIO DE SAN PEDRO GARZA GARCÍA, NUEVO LEO                                                        | ÓN, A QUIEN EN LO              |
| SUCESIVO SE LE DENOMINARÁ "EL MUNICIPIO", REPRESE                                                     | NTADO POR LOS CC               |
| , TODOS EN EJERCICIO DE LAS FACULTADES D                                                              | ELEGADAS POR EL C              |
| PRESIDENTE MUNICIPAL Y EL C. SECRETARIO                                                               | DEL REPUBLICANO                |
| AYUNTAMIENTO Y POR LA OTRA PARTE, LA EMP                                                              | RESA DENOMINADA                |
| , A QUIEN EN LO SUCESIVO SE LE DENOMIN                                                                |                                |
| DE SERVICIOS", REPRESENTADA POR EL C.                                                                 |                                |
| APODERADO ESPECIAL; Y CUANDO SE HAGA UNA MANIFEST                                                     | 'ACIÓN CONJUNTA SE             |
| REFERIRÁN COMO "LAS PARTES", QUIENES SE RECON                                                         | _                              |
| CAPACIDAD LEGAL PARA CONTRATAR Y OBLIGARSE Y SU                                                       |                                |
| CONTRATO AL TENOR DE LAS SIGUIENTES:                                                                  | <b>J</b>                       |
|                                                                                                    |                                |
| DECLARACIONES                                                                                         |                                |
| I DECLARA "EL MUNICIPIO" POR CONDUCTO DE SUS R                                                        | EPRESENTANTES, LO              |
| SIGUIENTE:                                                                                            | ,                              |
| A) Que de conformidad con lo dispuesto por los artículos                                              | , tiene personalidad           |
| jurídica y capacidad legal para contratar y obligarse.                                                |                                |
| B) Que requiere la contratación de "EL PRESTADOR DE SERVIC                                            | CIOS" para el servicio de      |
|                                                                                                    | ,                              |
| C) Por tal motivo en fecha, la Dirección de Adquisio                                                  | <br>ciones de la Secretaría de |
| Administración de este Municipio, de conformidad con el procedimi                                     |                                |
| previsto en los; lanzó y publicó la C                                                                 |                                |
| contiene el Concurso por Licitación Pública Nacional Presencial N                                     | o a las personas               |
| físicas y morales a participar en                                                                     |                                |
| del presente instrumento. De acuerdo con las siguiente descripción:                                   |                                |
| t                                                                                                    |                                |
| D) En fecha, se llevó a cabo la Junta de Aclaraciones, en la q                                        | ue se hizo constar, que las    |
| empresas que manifestaron su intención de participar en la convocato                                  |                                |
|                                                                                                    |                                |
|                                                                                                    |                                |
| En la que se presentaren proguntes per perte de les que                                               | los fueron esterados y que     |
| En la que se presentaron preguntas por parte delas cua constan en Acta levantada en esta misma fecha. | ies ideroii aciaradas, y que   |
| constan en Acta ievantada en esta misma iecha.                                                        |                                |
| E) En al Acta de Dragantación de Dragasca Tácnico y Económico y Acco                                  | tura da Dranusata Tássica      |
| E) En el Acto de Presentación de Propuesta Técnica y Económica y Aper                                 |                                |
| de fecha compareció el C quienes preser y económicas, haciéndose constar lo siguiente:                | itaton propuestas tecnicas     |
| y economicas, naciendose constar lo siguiente:                                                        |                                |

| •          |                                                                                                    |
|------------|----------------------------------------------------------------------------------------------------|
| •<br>F)    | En el Acto de Fallo Técnico y Apertura de Propuesta Económica, de fecha, se hizo constar haciéndose constar lo siguiente:                                                                                                    |
| •          |                                                                                                    |
| •<br>G)    | Una vez agotado el procedimiento establecido, quedó asentado en el Acto de Fallo, de fecha, previa opinión favorable del Comité de Adquisiciones, contenida en el Acta de esta misma fecha, como concursante seleccionado a "EL PRESTADOR DE SERVICIOS" para la adjudicación de por un monto de, con una vigencia a partir                                                                                                  |
|            | del La anterior adjudicación se realizó en virtud de que su propuesta cumple cabalmente con todos y cada uno de los requisitos establecidos en las Bases que dieron origen al presente contrato, así mismo por presentar excelentes condiciones de precio, ya que éste está dentro del presupuesto autorizado y su propuesta es favorable en cuanto a lo económico, calidad oportunidad y demás circunstancias pertinentes. |
| H)         | Que cuenta con la suficiencia presupuestal para cubrir los compromisos adquiridos mediante el presente instrumento jurídico para cubrir los costos, por medio del Recurso del Presupuesto de                                                                                                    |
| I)         | Que su representado se encuentra inscrito en el Registro Federal de Contribuyentes del Servicio de Administración Tributaria de la Secretaría de Hacienda y Crédito Público con la clave                                                                                                    |
| J)         | Que para los efectos de este contrato, señala como domicilio para oír y recibir notificaciones el ubicado en                                                                                                    |
|            | II. DECLARA "EL PRESTADOR DE SERVICIOS" POR CONDUCTO DE SU<br>APODERADO ESPECIAL, LO SIGUIENTE:                                                                                                    |
| A)         | Que su representada es una persona moral legalmente constituida conforme a las leyes de la materia, lo que acredita con la Escritura Pública Número de fecha, pasada ante la fe del C.                                                                                                    |
| <b>B</b> ) | Que justifica su personalidad con la Escritura Pública número, de fecha, pasada ante la fe del, manifestando bajo protesta de decir verdad que, al momento de la celebración del presente instrumento, no le ha sido revocado, ni limitado                                                                                                    |
| C)         | su nombramiento y que cuenta con las facultades necesarias para suscribir el presente contrato. Manifiesta que su representada se encuentra legalmente inscrita ante la Secretaría de Hacienda y Crédito Público, asignándosele la clave ante el Registro Federal de Contribuyentes número Cumpliendo con las obligaciones de acuerdo con lo dispuesto en el artículo                                                       |
|            | Que su representada tiene por objeto, entre otro:                                                                                                    |
| E)         | Que su representada tiene por objeto, entre otro:  Que su representada cuenta con capacidad, personal, herramientas y experiencia suficiente para suscribir este contrato, que requiere "EL MUNICIPIO".                                                                                                    |
| F)         | Que su representada cuenta con la capacidad de brindar de manera inmediata los servicios requeridos.                                                                                                    |
| G)         | Que para los efectos del presente contrato, señala como domicilio para oír y recibir notificaciones el ubicado en:                                                                                                    |

| III. DECLARAN "LAS PARTES", LO SIGUI | IEN I E: |
|--------------------------------------|----------|
|--------------------------------------|----------|

**ÚNICO.-** Es voluntad de "LAS PARTES" celebrar el presente contrato, para lo cual se reconocen ampliamente las facultades y capacidades, mismas que no les han sido revocadas o limitadas en forma alguna por lo que de común acuerdo se obligan de conformidad con las siguientes:

|                           |                  | CLÁU          | USULAS                    |                                                          |
|---------------------------|------------------|---------------|---------------------------|----------------------------------------------------------|
| PRIMERA OBJETO:           | "EL PRESTAI      | DOR DE        | SERVICIOS" se obliga      | con "EL MUNICIPIO" a                                     |
| prestar el servicio de    |                  |               | _                         | En adelante se le                                        |
| denominará "EL SERVI      | CIO".            |               |                           |                                                          |
| CECUNDA CADACT            | redicare de d    | NE «EL C      | PDIMCIO" "EL DDECT        | ADOD DE CEDITICIOC"                                      |
|                           |                  |               |                           | 'ADOR DE SERVICIOS"                                      |
| se obliga con "EL MUN]    | TCIPIO a realiz  | zar EL Si     | ERVICIO con las siguie    | ntes características:                                    |
|                           |                  |               |                           |                                                          |
|                           |                  |               |                           |                                                          |
| TED CED A DEL DI          | AZO LUCAD        | W CO.         | NDICIONEC DE LA           | DDECEACIÓN DE «EL                                        |
|                           |                  |               |                           | PRESTACIÓN DE "EL                                        |
|                           |                  | _             |                           | pecificaciones técnicas del                              |
| "Especificaciones Técnic  |                  |               | _                         | smados en el Anexo 1                                     |
| Especificaciones Tecino   | las, de cada mic | .180, 1111811 | io que forma parte dei pr | esente mstrumento.                                       |
| CHARTA - CONTRAI          | DRESTACIÓN       | ·"EI MI       | INICIDIO" se obliga a r   | oagar a "EL PRESTADOR                                    |
|                           |                  |               |                           | d total de Lo                                            |
| _                         |                  |               |                           | el cual se agrega al presente                            |
|                           |                  | _             | · -                       | precios unitarios para cada                              |
| servicio.                 | integrante del i | momo, ci      | r er que se detanan 105 p | recios dificultos para cada                              |
|                           | icino hasta      | previa r      | resentación de fianza de  | anticipo por el 100% del                                 |
| mismo. (En caso de aplic  |                  | _previa p     | resentation de namea de   | anticipo por el 100% del                                 |
| momo. (En euse de upin    |                  |               |                           |                                                          |
| QUINTA FORMA Y            | FECHA DE PA      | AGO: El       | pago se hará contra la er | ntrega de las facturas que                               |
| _                         |                  |               | 2 6                       | anzas y Tesorería de "EL                                 |
| -                         |                  |               |                           | que establecen las leyes                                 |
|                           |                  |               | 2                         | no mayor a 8-ocho días                                   |
| posteriores a la fecha de |                  |               | _                         | ,                                                        |
|                           | •                |               | •                         |                                                          |
| SEXTA VIGENCIA: I         | La vigencia de e | ste contra    | ito es                    | ·                                                        |
| CÉDELLA CUDEDAN           | OLÁNIZI ZEDIE    | ucació        | N "EL MINICIPIO"          | 1 . 1                                                    |
| SÉPTIMA SUPERVIS          |                  |               |                           |                                                          |
| _                         | -                |               | _                         | e supervisar y verificar que crato y el mismo se realice |
| EL LYESTADOK DE           | SPECTOS (        | zumpia CC     | m el objeto de este cont  | rato y el lilisillo se fealice                           |

conforme a las estipulaciones, características y especificaciones acordadas.

**OCTAVA.- IMPUESTOS Y DERECHOS:** Los impuestos y derechos que procedan con motivo del presente contrato serán pagados por "EL PRESTADOR DE SERVICIOS". "EL MUNICIPIO" solo pagará lo correspondiente al Impuesto al Valor Agregado.

NOVENA.- GARANTÍA DE CUMPLIMIENTO: "EL PRESTADOR DE SERVICIOS" deberá garantizar el debido cumplimiento de las obligaciones que se deriven del contrato, mediante póliza de fianza emitida por una institución de fianzas debidamente constituida en los términos de la Ley Federal de Instituciones de Fianzas. Dicha póliza deberá ser presentada a más tardar dentro de los 10-diez días naturales siguientes a la formalización del contrato, salvo que la entrega de los bienes y servicios se realice dentro del citado plazo y por un importe equivalente al \_\_\_\_\_ % del monto total del contrato, incluido el Impuesto al Valor Agregado. Lo anterior en cumplimiento en lo dispuesto en el artículo 106 del Reglamento de la Ley. La póliza de fianza deberá contener, además de lo señalado en las cláusulas que la Ley Federal de Instituciones de Fianzas; las siguientes declaraciones:

- a) Que se otorga a favor del Municipio de San Pedro Garza García, Nuevo León.
- b) Que la fianza se otorga para garantizar todas y cada una de las estipulaciones contenidas en el presente contrato.

**DÉCIMA.- EFECTIVIDAD DE LA GARANTÍA DE CUMPLIMIENTO:** Se hará efectiva la Garantía de Cumplimiento de contrato en los siguientes casos:

- a) Cuando "EL PRESTADOR DE SERVICIOS" no cumpla con el suministro de "EL SERVICIO" objeto del presente contrato.
- b) Cuando "EL PRESTADOR DE SERVICIOS" no cumpla con cualquiera de las obligaciones establecidas en el presente contrato.
- c) Se rescinda administrativamente el contrato, considerando la parte proporcional al momento de las obligaciones incumplidas.

**DÉCIMA PRIMERA.- CANCELACIÓN DE LA GARANTÍA DE CUMPLIMIENTO:** Para cancelar la fianza será requisito indispensable la voluntad expresa y por escrito de "EL MUNICIPIO", misma que se manifiesta únicamente cuando "EL PRESTADOR DE SERVICIOS" haya cumplido con todas y cada una de las obligaciones señaladas en el presente contrato.

**DÉCIMA SEGUNDA.- CESIÓN DE DERECHOS:** Queda expresamente prohibido a "EL PRESTADOR DE SERVICIOS" ceder total o parcialmente a terceros, los derechos y obligaciones adquiridos por medio del presente contrato.

**DÉCIMA TERCERA.- DEFECTOS O VICIOS OCULTOS:** "EL PRESTADOR DE SERVICIOS" se compromete a responder frente a "EL MUNICIPIO" de los defectos o vicios de "EL SERVICIO" y cualquier otra responsabilidad en que hubieren incurrido, de conformidad a lo establecido en la Cláusula Segunda del presente contrato.

**DÉCIMA CUARTA.- SUSPENSIÓN POR CONTIGENCIA:** En el caso de que por alguna disposición oficial emitida por Autoridad competente, suspenda toda actividad por motivo de la

Contingencia relacionada por el COVID-19 para la realización del objeto del presente contrato, ésta se acatará y se suspenderá, hasta en tanto no se declare la terminación correspondiente que permite reiniciar con "EL SERVICIO".

**DÉCIMA QUINTA.- PENA CONVENCIONAL:** La penalización a la que se hará acreedor "EL PRESTADOR DE SERVICIOS" por el retraso en la prestación del servicio a "EL MUNICIPIO" consistirá en:

a) Se le aplicará una pena convencional en el caso de no prestar los servicios descritos, misma que será deducida de las facturas pendientes por pagar a "EL PRESTADOR DE SERVICIOS" independientemente de que "EL MUNICIPIO" opte por hacer efectiva la garantía de cumplimiento de contrato otorgada.

En el supuesto que sea rescindido el contrato, no procederá la contabilización, de la sanción por cancelación a que se hace referencia en líneas anteriores, toda vez que se deberá hacer efectiva la Garantía de Cumplimiento, de acuerdo con lo establecido en el Artículo

**DÉCIMA SEXTA: RESCISIÓN ADMINISTRATIVA.-** El presente contrato podrá rescindirse por "EL MUNICIPIO" cuando "EL PRESTADOR DE SERVICIOS" incumpla con algunas de las obligaciones previstas en el presente instrumento. La Dirección de Adquisiciones rescindirá administrativamente siguiendo los lineamientos establecidos en los Artículos

**DÉCIMA SÉPTIMA: TERMINACIÓN ANTICIPADA.-** "EL MUNICIPIO" por conducto de la Dirección de Adquisiciones podrá dar por terminado anticipadamente el presente contrato, de acuerdo a lo establecido en en los Artículos .

**DÉCIMA OCTAVA.- RELACIÓN LABORAL:** "LAS PARTES" contratantes reconocen que no existe relación laboral entre ellas, así como tampoco entre "EL MUNICIPIO" y los trabajadores o empleados de "EL PRESTADOR DE SERVICIOS".

"EL PRESTADOR DE SERVICIOS" es el único responsable de las obligaciones derivadas de las disposiciones legales y demás ordenamientos en materia de trabajo de seguridad social y por lo tanto se obliga a responder de todas las reclamaciones que sus trabajadores presentaren en su contra, o en contra de "EL MUNICIPIO" en relación con los servicios contratados en el presente instrumento, así como a pagarle todos y cada uno de los gastos que "EL MUNICIPIO" hubiese efectuado con motivo, o como consecuencia de la demanda o reclamación de este contrato. De tal modo que, "EL PRESTADOR DE SERVICIOS" deberá liberar de cualquier responsabilidad a "EL MUNICIPIO" en caso de conflictos laborales, obligándose a pagar e indemnizar a éste, la cantidad que resulte, ello sin perjuicio de las obligaciones y demás estipulaciones del presente contrato, siempre y cuando los conflictos y/o procedimientos de que se habla, se deriven de este contrato.

DÉCIMA NOVENA.- OBLIGACIONES PREVISTAS EN LAS BASES: "EL PRESTADOR DE

SERVICIOS" además de cumplir con todo lo previsto en el presente contrato tendrá la obligación de respetar y acatar el contenido y especificaciones de las bases que dieron origen al presente instrumento, es decir, para lo no estipulado en este contrato se atenderá a lo señalado en las bases y en las Actas respectivas del proceso de licitación.

Por otro lado, cualquier situación que no haya sido prevista en las presentes bases y sus anexos, será resuelta por la Dirección de Adquisiciones escuchando la opinión de las autoridades competentes, con base a las atribuciones establecidas en las disposiciones aplicables.

**VIGÉSIMA.- TÍTULOS DE LAS CLÁUSULAS Y ENUNCIADOS:** "LAS PARTES" convienen en que los títulos de las cláusulas y de los enunciados que aparecen en este contrato son exclusivamente para facilitar su lectura y por consiguiente no se considera que definan o limitan el contenido de las Cláusulas del mismo y de las obligaciones adquiridas.

| VIGÉSIMA PRIMER         | A JURISDICCIÓN: Para la interpretación y cumplimiento del presente             |
|-------------------------|--------------------------------------------------------------------------------|
| contrato, "LAS PARTE    | S" se someten a la jurisdicción de los Juzgados correspondientes con domicilio |
| en                      | renunciando a cualquier otro fuero que pudiese corresponderles por             |
| razón de su domicilio p | resente o futuro.                                                              |

"LAS PARTES" MANIFIESTAN QUE SE ENCUENTRAN DE ACUERDO CON EL CONTENIDO DEL PRESENTE INSTRUMENTO MEDIANTE SU LECTURA, QUE SU TEXTO CONTIENE LA EXPRESIÓN EXACTA DE SU LIBRE VOLUNTAD, POR LO QUE NO EXISTEN ERROR, DOLO, VIOLENCIA, MALA FE, LESIÓN, ENRIQUECIMIENTO ILÍCITO, NI CUALQUIER VICIO DE LA VOLUNTAD QUE LO PUDIERAN INVALIDAR Y EN CONSECUENCIA LO FIRMAN POR TRIPLICADO, EN LA CIUDAD DE SAN PEDRO GARZA GARCÍA, NUEVO LEÓN, EL DÍA \_\_\_\_\_\_.

#### **FIRMAS**

| POR "EL MUNICIPIO" | POR "EL PROVEEDOR" |  |  |
|--------------------|--------------------|--|--|
|                    |                    |  |  |
|                    |                    |  |  |

**NOTA:** El presente modelo contiene las condiciones generales a contratar. Las obligaciones específicas del contrato se fijarán en base al resultado de la licitación, según los aspectos concretos de las propuestas técnica y económica del participante adjudicado en relación a las condiciones de contratación establecidas por la Unidad Convocante.

Lic. Gloria Ma. Morales Martínez Directora de Adquisiciones Rúbrica